#### **Table of Contents**

| Fitting Algorithm and Computational Formulas<br>Nonlinear Least Squares Algorithm |   |
|-----------------------------------------------------------------------------------|---|
| Nonlinear Least Squares Algorithm                                                 | 1 |
| Weighting of Data Points Using Y Errors                                           | 1 |
| Iterations Stop Criteria                                                          |   |
| Formulas Used in Fit Report                                                       |   |
| See Also                                                                          |   |
|                                                                                   |   |

# Fitting Algorithm and Computational Formulas

MagicPlot uses iterative WLevenberg-Marquardt Wnonlinear least squares curve fitting algorithm which is widely used in most software.

MagicPlot implementation of Levenberg-Marquardt algorithm is optimised for using with multi-core processors. MagicPlot successfully passed testing with NIST Nonlinear Regression datasets (see our report).

### Nonlinear Least Squares Algorithm

Fit procedure iteratively varies the parameters  $\beta_k$  of fit function  $f(x, \beta_1, ..., \beta_p)$  to minimize the residual sum of squares (RSS,  $\chi^2$ ):

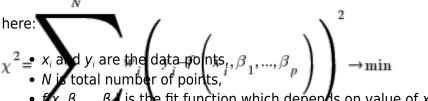

 $f(x, \beta_1, \dots, \beta_n)$  is the fit function which depends on value of x and fit parameters  $\beta_k$ ,

- p is the number of fit parameters  $\beta_k$ ,
- $w_i$  are normalized ( $\Sigma w_i = 1$ ) data weighting coefficients for each point ( $x_i, y_i$ ).

An initial guess for the parameters has to be provided to start minimization. Calculation of the new guess of parameters on each fit iteration is based on the fit function partial derivatives for current values of fit parameters for each *x* value:

Partia derivatives are computed using explicit formulas (for some predefined fit functions) or with finite difference (for custom equations).

## Weighting of Data Points Using Y Errors

MagicPlot can use weighting of y values based on y errors  $s_i$ :

- If standard y errors are **not** specified: all w<sub>i</sub>=1
- If standard *y* errors *s*<sub>i</sub> are specified:

```
We rec C_{s} is normalizing coefficient (to make the sum of w_i be equal to N):
```

 $p_{i} = i_{i} + p_{i} + p_{i} + p_{i}$  Properties dialog (Plot Data tab) you can set one of the following methods to evaluate standard y errors  $s_{i}$ :

Sun Apr 28 16:23:14 2024

- Get y errors from table column(s),
- Percent of data for every point,
- Fixed value or Standard deviation do not use in weighting because in this case the error values are the same for all data points.

### **Iterations Stop Criteria**

After each iteration except the first MagicPlot evaluates *deviation decrement D*:

Deviation decrement shows how the residual sum of squares (RSS) on current iteration relatively differs from that on the previous iteration.

The iterative fit procedure stops on one of two conditions:

- If the deviation decrements *D* for two last iterations is less than minimum allowable deviation decrement, which is 10<sup>-9</sup> by default
- If the number of iterations exceeds maximum number of iterations, which is 100 by default

You can change the minimum allowable deviation decrement and maximum number of iterations in Fitting tab of MagicPlot Preferences.

#### Formulas Used in Fit Report

In the table below you can find the formulas which MagicPlot uses to calculate fit parameters and values in Fit Report tab.

Because of some confusion in the names of the parameters in different sources (books and software), we also give many different names of same parameter in *note* column.

| 20%                              | 15%     | 40%              | 25%                                                                       |
|----------------------------------|---------|------------------|---------------------------------------------------------------------------|
| Parameter<br>Name                | Symbol  | Formula          | Note                                                                      |
| <b>Original Data</b>             | and Fit | Model Properties |                                                                           |
| Number of<br>used data<br>points | N       | —                | This is the number<br>of data points<br>inside specified fit<br>Interval. |

| Fit parameters                             | $\beta_1, \dots, \beta_p$ |                                                                                                    | For peak-like<br>functions (Gauss,<br>Lorentz) these<br>parameters are<br>amplitude,<br>position and half<br>width at half<br>maximum.<br>Only parameters<br>with unset Lock<br>checkbox are<br>taken into                                                            |
|--------------------------------------------|---------------------------|----------------------------------------------------------------------------------------------------|----------------------------------------------------------------------------------------------------|
| Number of fit function parameters $\beta$  | p                         |                                                                                                    | account.<br>This is the total<br>number of<br>unlocked<br>parameters of fit<br>curves which are<br>summarized to fit.                                                                                                    |
| WDegrees of freedom                        | ν                         | N-p                                                                                                    |                                                                                                    |
| Estimated<br>mean of data                  | $\overline{y}$            | 1 N                                                                                                    |                                                                                                    |
| Estimated<br>variance of<br>data           | s <sup>2</sup>            | $\frac{\overline{N}}{N} \sum_{i=1}^{\sum y} i$                                                                                                    | Not used by fit<br>algorithm, only for<br>comparison.                                                                                                    |
| Data total sum<br>of squares<br>(TSS, SST) | TSS                       | $\frac{1}{N-I} N \left( y_i - \overline{y} \right)_2$                                                                                              | Also known as:<br>• Sum of squares<br>about the mean.                                                                                                    |
| Fit Result                                 |                           |                                                                                                    |                                                                                                    |
| Residual sum<br>of squares<br>(RSS)        | $\chi^2$                  | $\sum_{i=1}^{i=1} w_i \left( y_i - \overline{y} \right)$ $\sum_{i=1}^{N} w_i \left( y_i - f \left( x_i, \beta_1, \dots, \beta_p \right) \right)^2$ | This value is<br>minimized during<br>the fit to find the<br>optimal fit<br>function<br>parameters.<br><b>Also known as:</b><br>• 'Chi-squared'<br>• Sum of squared<br>residuals (SSR),<br>• Error sum of<br>squares (ESS),<br>• Sum of squares<br>due to error (SSE). |

| Reduced $\chi^2$                     | $\chi^2_{red}$ . | $\frac{\chi^2}{\nu} = \frac{\chi^2}{N-p}$ The advantage of<br>the reduced chi-<br>squared is that it<br>already<br>normalizes for the<br>number of data<br>points and model<br>(fit function)<br>complexity.<br><b>Also known as:</b><br>• Mean square<br>error (MSE),<br>• Residual mean<br>square.                      | e  |
|--------------------------------------|------------------|----------------------------------------------------------------------------------------------------|----|
| Residual<br>standard<br>deviation    | S                | Also known as:<br>• Root mean<br>square of the error<br>(Root MSE)                                                                                                    | or |
| W Coefficient<br>of<br>determination | R <sup>2</sup>   | $   \sqrt{\left(\chi^2_{red}\right)}    \begin{bmatrix}     R^2 & \text{will be equal to one if fit is perfect, and to zero otherwise.} \\     This is a biased estimate of the population R^2, any will never decrease if additional fit parameters (fit curves) are addeceven if they are irrelevant.   \end{bmatrix} $ | d  |

| Adjusted <i>R</i> <sup>2</sup>                         | $\overline{R}^2$      | $1 - \frac{N-I}{N-p-I} \left( 1-R^2 \right)$                                                                                                    | Adjusted $R^2$ (or<br>degrees of<br>freedom adjusted<br><i>R-square</i> ) is a<br>slightly modified<br>version of $R^2$ ,<br>designed to<br>penalize for the<br>excess number of<br>fit parameters<br>which do not add<br>to the explanatory<br>power of the<br>regression. This<br>statistic is always<br>smaller than $R^2$ ,<br>can decrease as<br>you add new fit<br>curves or<br>introduce<br>parameters, and<br>even be negative<br>for poorly fitting<br>models. |
|--------------------------------------------------------|-----------------------|----------------------------------------------------------------------------------------------------|----------------------------------------------------------------------------------------------------|
| Covariance<br>matrix of<br>parameters β <sub>k</sub>   | Σ                     | $\sum_{i=1}^{N} w_{i} \frac{\frac{\chi^{2}}{\partial \beta_{m}}} \left[ \left[ \alpha \right]^{-1}, where}{x_{i}, \beta_{1},, \beta_{p}} \left[ \frac{\alpha}{\partial \beta_{m}} \right]^{-1}_{\alpha, \beta_{1},, \beta_{p}} \right] \frac{\lambda}{\partial \beta_{n}} \left[ \left[ x_{i}, \beta_{1},, \beta_{p} \right]^{-1}_{\alpha, \beta_{1},, \beta_{p}} \right]$ | Here $\alpha$ is the<br>matrix of partial<br>derivatives of fit<br>function with<br>respect to<br>parameters $\beta_m$<br>and $\beta_n$ which is<br>also used by<br>fitting algorithm to<br>compute<br>parameters for<br>next iteration.                                                                                                    |
| Standard deviation of parameters $\beta_k$ (std. dev.) | <i>s</i> <sub>k</sub> | $\sqrt{\left[\Sigma\right]_{k,k}}$                                                                                                    | These values are<br>displayed in Std.<br>Dev. column in<br>parameters table.                                                                                                    |

| Correlation<br>matrix of<br>parameters $\beta_k$ | С | $\begin{bmatrix} C \end{bmatrix}_{i,j} = \frac{\begin{bmatrix} \Sigma \end{bmatrix}_{i,j}}{s_i s_j}$ This matrix shows<br>if the parameters<br>are linked. The<br>values lie in range<br>-11, diagonal<br>elements are<br>always 1. If two<br>parameters are<br>linked the<br>corresponding<br>matrix value will<br>be close to 1. It<br>means that<br>changing the first<br>parameter<br>compensates<br>changing of the<br>second one so<br>that the fitting<br>algorithm cannot<br>select between<br>them. | 2 |
|--------------------------------------------------|---|----------------------------------------------------------------------------------------------------|---|
|--------------------------------------------------|---|----------------------------------------------------------------------------------------------------|---|

#### See Also

- Nonlinear Curve Fitting: Fit Plot
- Specifying Custom Fit Equation
- Using Spline for Baseline Subtraction
- Joining the Parameters of Fit Curves
- Guessing Peaks
- Predefined Fit Curves Equations
- Calculating Integrals and Statistics on Intervals using Fit Plot

#### From: https://magicplot.com/wiki/ - MagicPlot Manual

Permanent link: https://magicplot.com/wiki/fit\_formulas?rev=1466620551

Last update: Wed Jun 22 21:36:23 2016

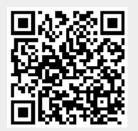